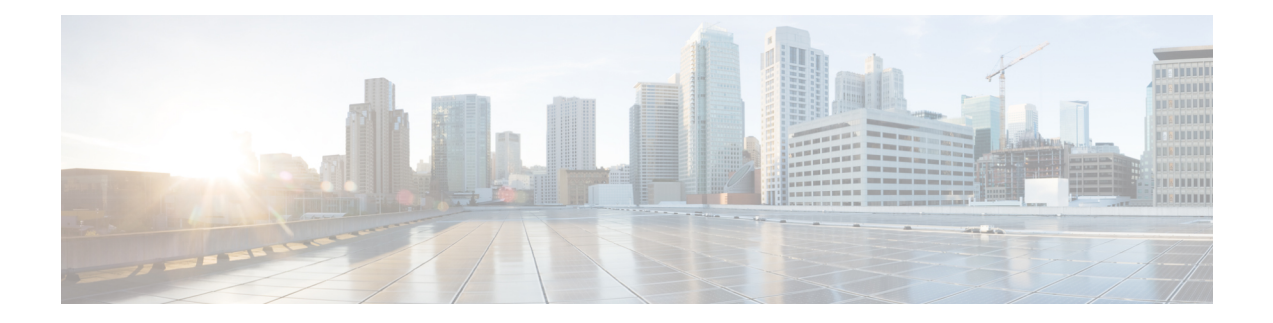

# **Enabling Support for Tunable DWDM-XFP-C**

The dense wavelength-division multiplexing (DWDM) wavelengths of the DWDM-XFP-C module on the router is tunable. You can configure the DWDM ITU wavelengths using the **itu channel** command in the interface configuration mode. The **itu channel** command ensures that the traffic continues to flow.

For more information, see the Cisco ASR 900 Series Aggregation Services Routers Optics Matrix at

[https://www.cisco.com/c/dam/en/us/td/docs/wireless/asr\\_900/compatibility/matrix/Optics-Matrix-ASR900.pdf](https://www.cisco.com/c/dam/en/us/td/docs/wireless/asr_900/compatibility/matrix/Optics-Matrix-ASR900.pdf)

<span id="page-0-0"></span>Table 1: [DWDM-XFP-C](#page-0-0) Wavelength Mapping, on page 1 contains the wavelength mapping information for the DWDM-XFP-C module.

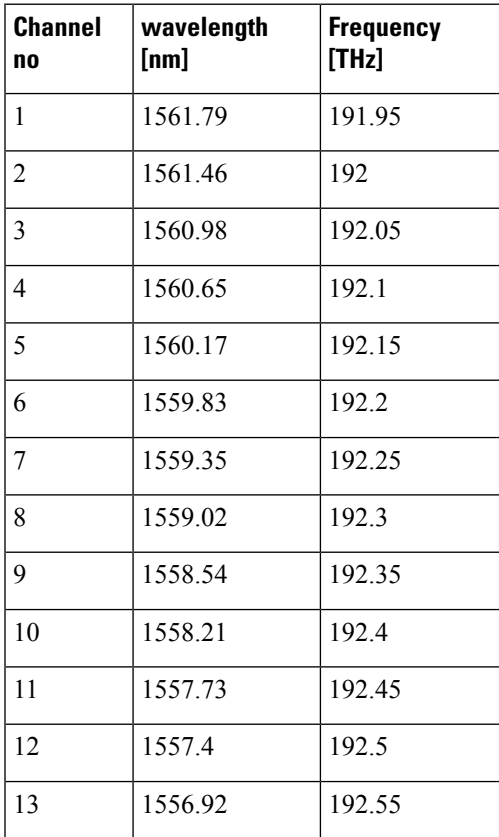

#### **Table 1: DWDM-XFP-C Wavelength Mapping**

I

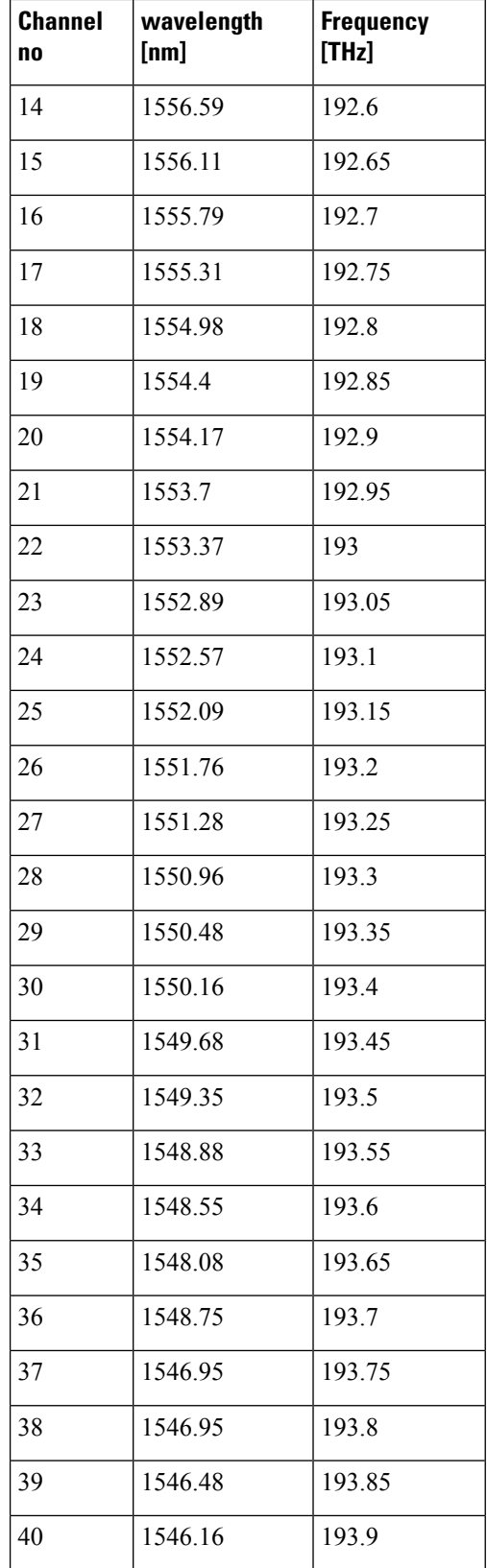

i.

I

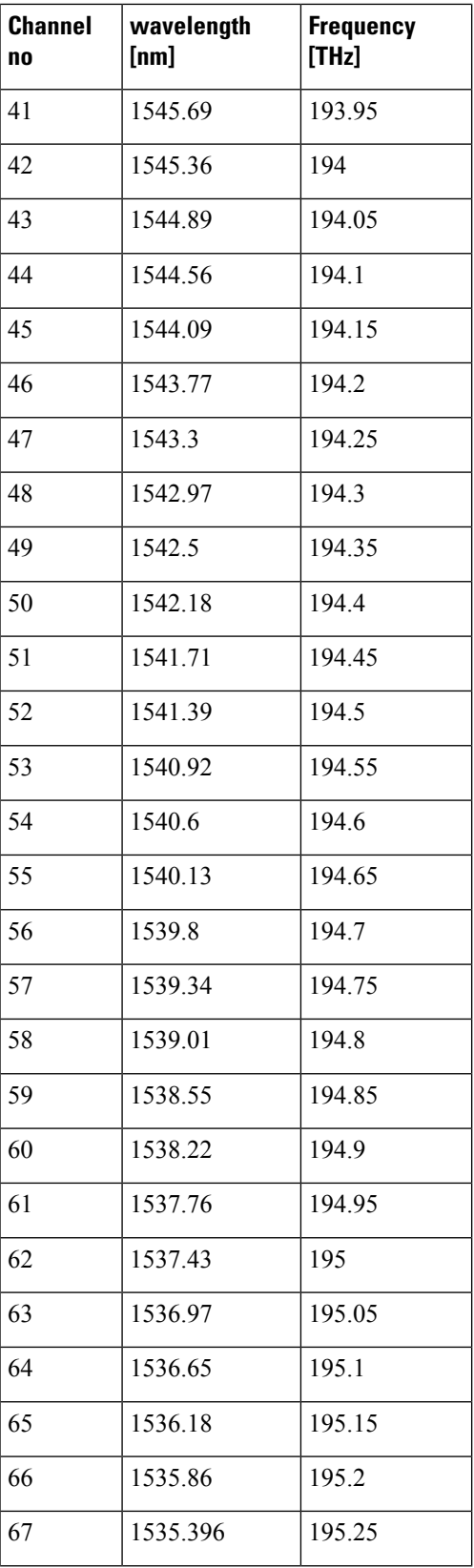

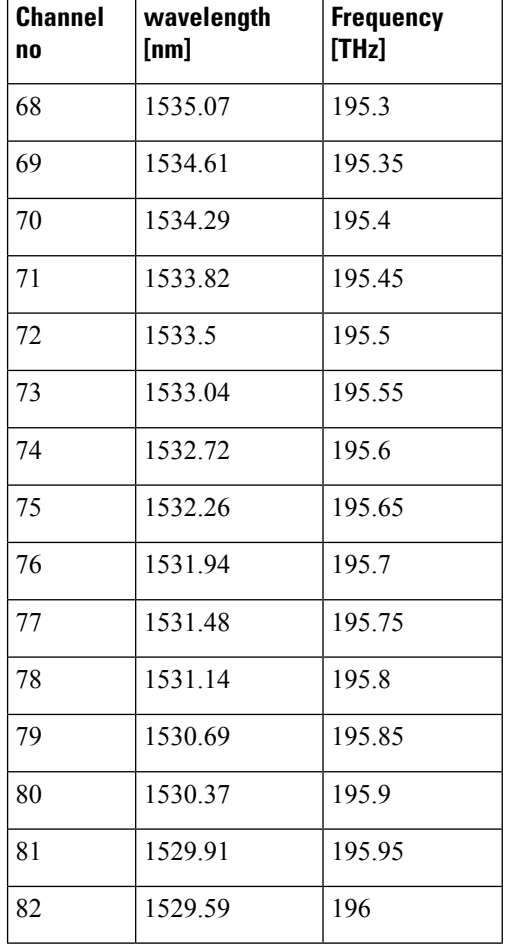

• Configuring the [DWDM-XFP-C](#page-3-0) Module, on page 4

## <span id="page-3-0"></span>**Configuring the DWDM-XFP-C Module**

Perform the following procedure to configure the DWDM-XFP-C module.

### **Procedure**

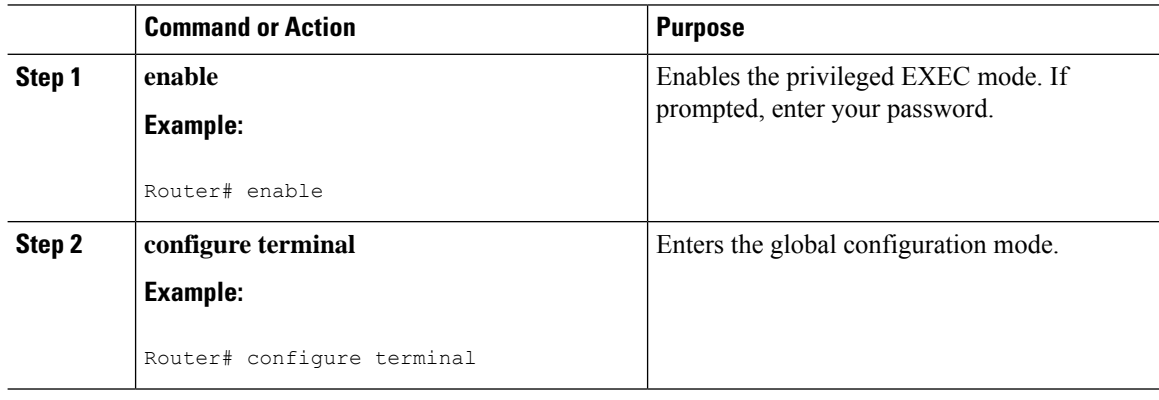

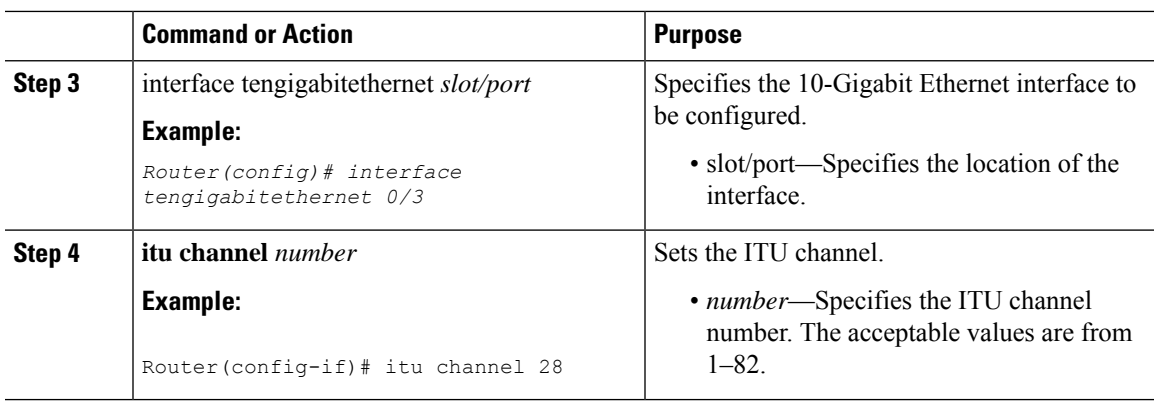

### **Verifying the ITU Configuration**

The following example shows how to use the **show hw-module subslot** command to check an ITU configuration:

```
Router# show hw-module subslot 0/2 transceiver 0 idprom dump
Description = XFP optics (type 6)
Transceiver Type: = TUNABLE DWDM XFP (194)
Product Identifier (PID) = DWDM-XFP-C
Frequency Set for Tunable DWDM = 195.5 THz
Vendor Revision = 00
Serial Number (SN) = JFX1617800W
Vendor Name = CISCO-JDSU
Vendor OUI (IEEE company ID) = 00.01.9C (412)
CLEI code = IP9IAGGCAB
Cisco part number = 10-2544-02Device State = Disabled.
XFP IDPROM Page 0x0:
000: 0C 00 49 00 F8 00 46 00 FB 00
010: 00 00 00 00 00 00 00 00 A6 04
020: 09 C4 8C A0 13 88 9B 83 13 93
030: 62 1F 1F 07 0F 8D 00 0A 09 CF
040: 00 10 00 18 FF E8 00 0C FF F4
050: 00 00 00 00 00 00 00 00 00 00
060: 00 BF 25 1C 00 C4 00 00 01 F4
070: 00 00 00 00 00 00 00 00 00 00
080: 00 00 00 00 9E 20 00 00 00 00
090: 00 00 00 00 00 00 1E 7C 00 00
100: 00 00 00 01 00 00 00 00 00 00
110: E2 98 00 14 00 00 00 00 00 00 <<See byte 113, the hexa decimal
equivalent for ITU channel 20>>
120: 00 00 00 00 00 00 00 01
XFP IDPROM Page 0x1:
128: 0C 98 07 00 00 00 00 00 00 00
138: 08 B4 63 71 50 00 00 00 00 9F
148: 43 49 53 43 4F 2D 4A 44 53
```
 $\mathbf I$